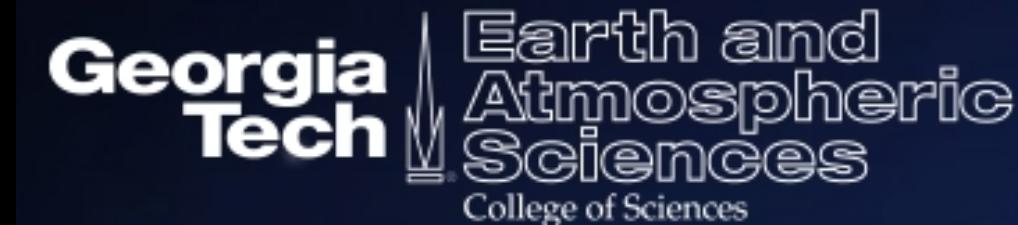

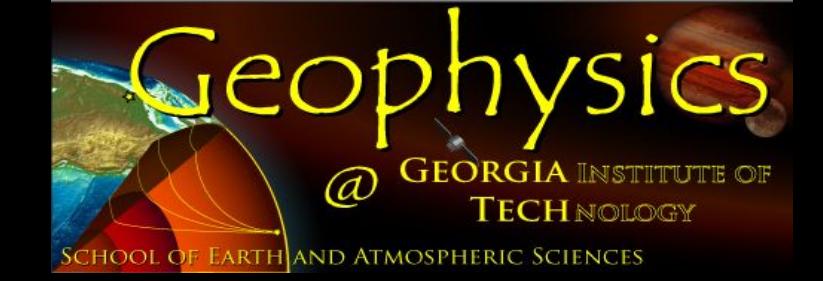

# A brief tutorial of the Waveform Matched Filter Technique

Dongdong Yao 02/21/2016

# **Introduction** *Why do we operate earthquake detection?*

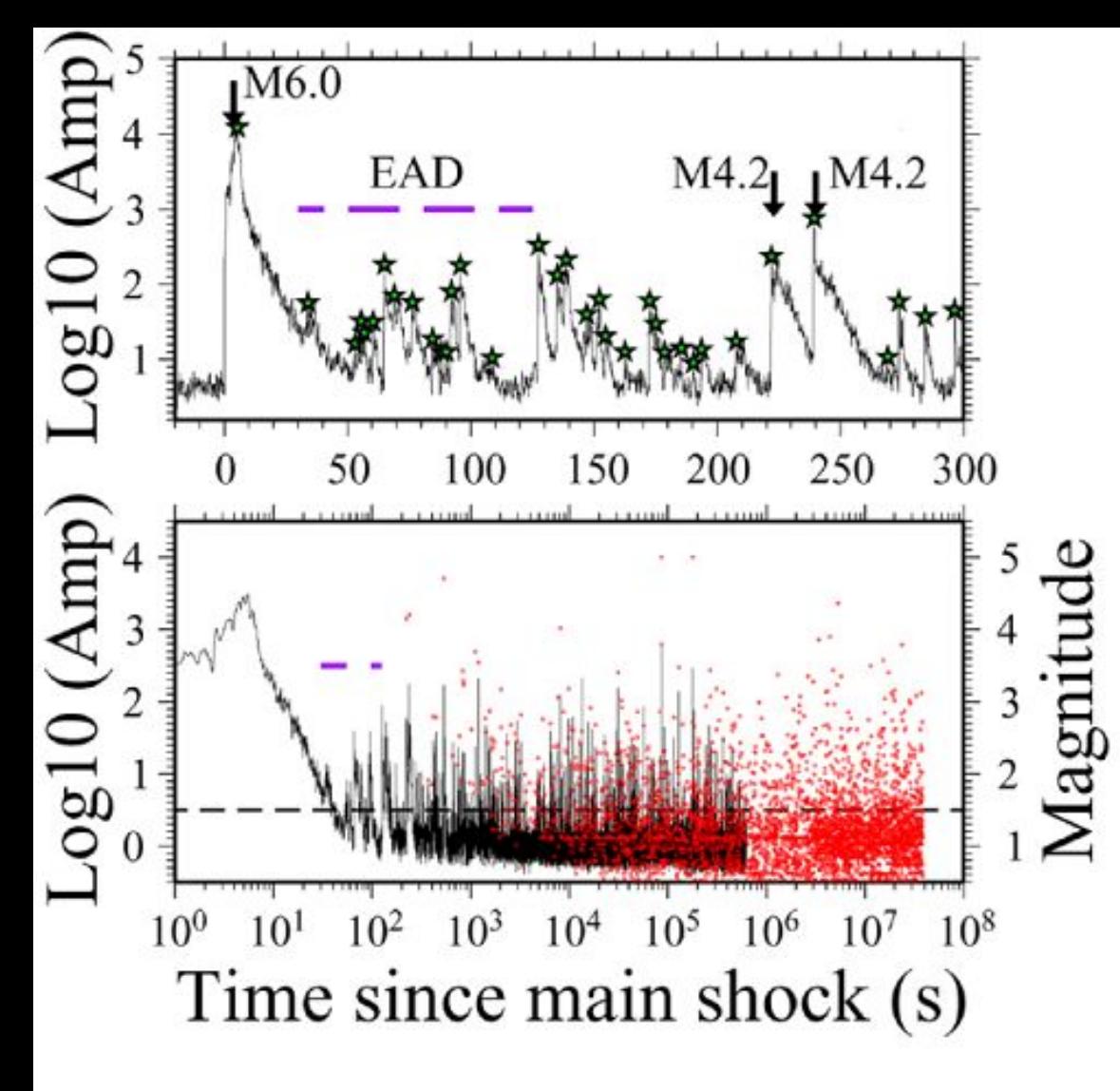

 Hardly clear phase arrivals: Low frequency earthquake

 $\triangleright$  Buried by larger amplitude coda wave: early aftershocks

 $\triangleright$  Earthquakes pop out so frequently, overlapping on each other: early aftershocks, earthquake swarms  $\triangleright$  Limited by the signal to noise ratio (SNR) of smaller events, hardly picking by either manully or STA/LTA: microearthquakes

Peng et al., 2006

# **An example waveform**

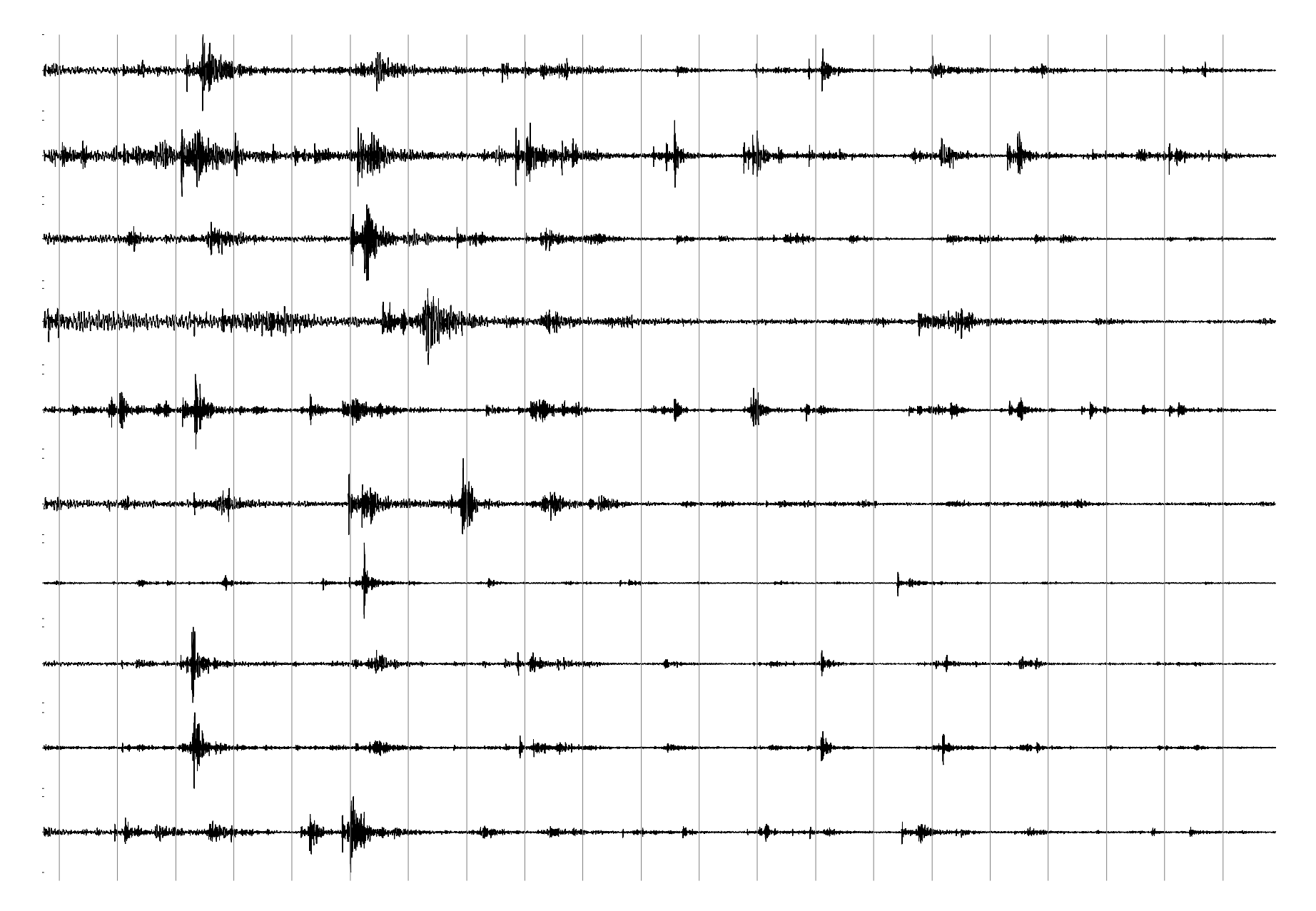

# **Introduction** *How does matched filter technique work?*

# $u(t)=s(t)$   $\otimes$   $p(t)$   $\otimes$   $i(t)$

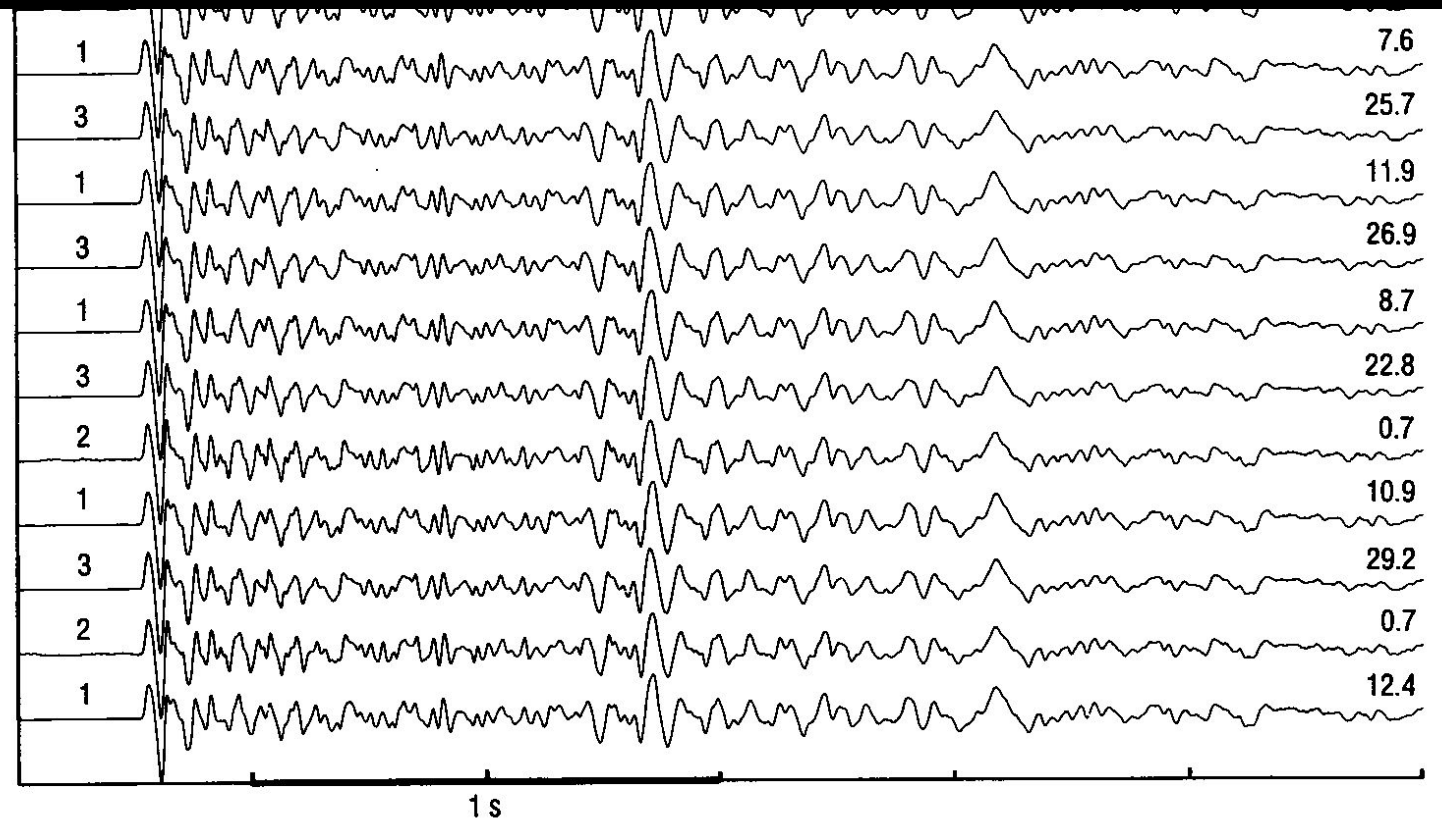

Fig. 1. Vertical-component waveforms recorded at station VCA (see Fig. 3) from cluster CL14, displayed chronologically, most recent on top. Recorded amplitude (counts  $\div$  1000) are shown on the right. The cluster subdivides into three types of events on the basis of subtle differences in waveform, as indicated by the numbers on the left.

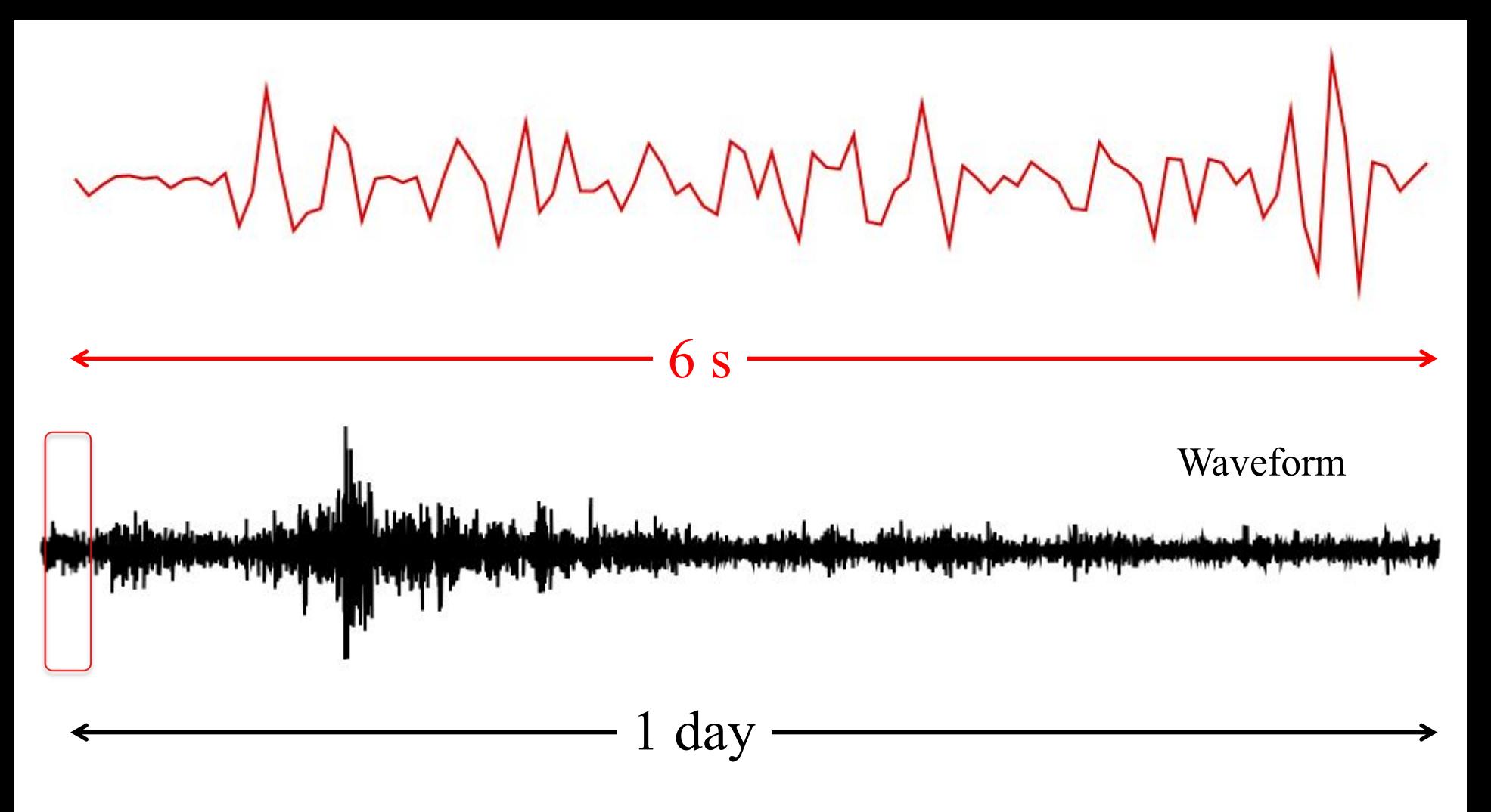

Correlation coefficient (CC) trace

Sliding window cross-correlation (courtesy X. Meng)

م مع مهاجر المعلومات المعلومات المعلومات المعلومات المعلومات المعلومات التي تعدد المعلومات المعلومات المعلومات المعلومات المعلومات المعلومات المعلومات المعلومات المعلومات المعلومات المع<br>والمعلومات المعلومات المعلومات المع

En de constant de la constant de la distritura de la distritura de la constante de la distribución de la constant

<u>, a component de la componentation de la componentation de la componentation de la componentation de la compo</u>

Stacked CC trace

a kahibata att andling format att andere handels men den kahang fra den den den den beginne den beståren den k<br>I den blev til andet den den som andere den blev den starte for handels den blev klassiske kalender den kannsk

pa dette elektronika i en staktus la attikelt turne han kon der beste en ant the kalkalantari. Rubet the alleh<br>Parti en en fan fen fenn en e<sub>n</sub> alt en fan de nem en en fan 'e en fan 'n en fan en fan 'e Fan en fal epen yn e

the coloral activities of the community and the coloradion colorado and the colorador of the local distribution استىنانلىسى*ل*اسىتىنا <mark>դակի ապե</mark>

Stacking (courtesy X. Meng)

# **Introduction** *Why we apply matched filter detection?*

- Manully Picking: time consuming via visual inspection; limited by the SNR
- STA/LTA: may introduce lots of artificial events, and reply on the SNR

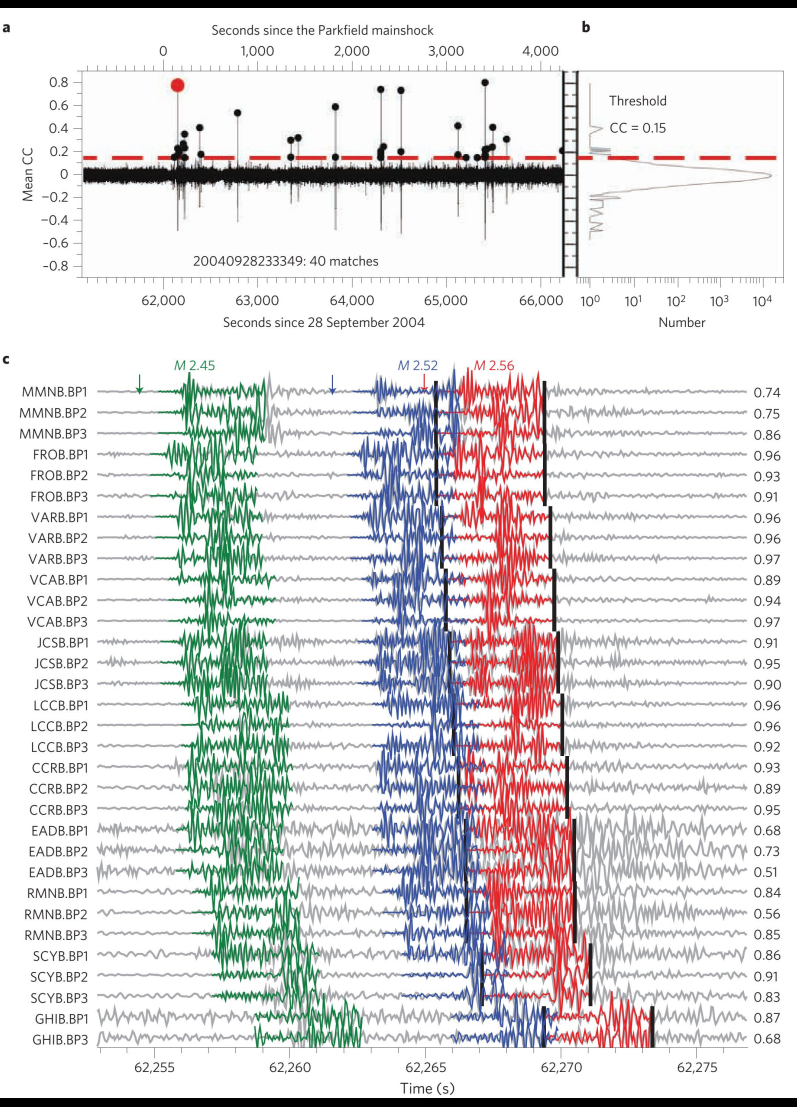

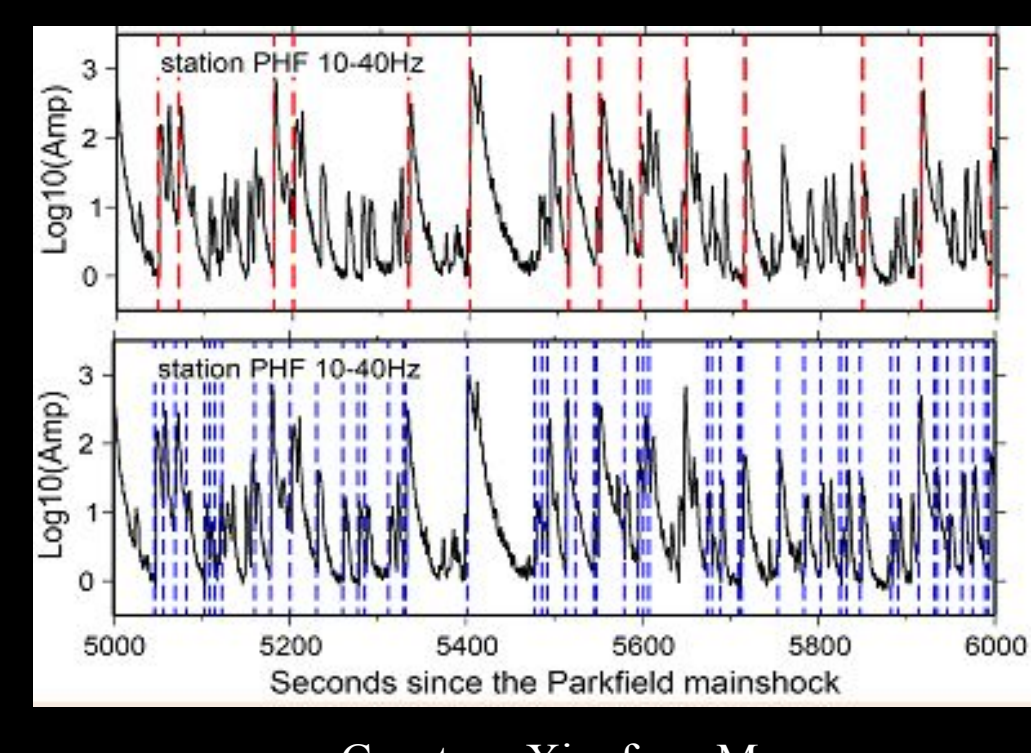

Courtesy Xiaofeng Meng

Peng and Zhao, 2009

### Work Flow

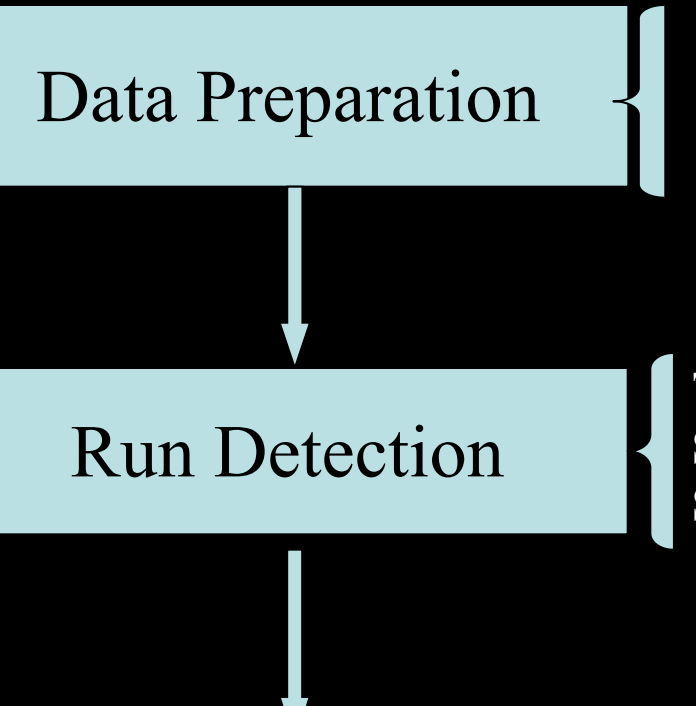

**Download data**: continuous/event waveform **Pre-processing analysis**: short/bad traces **Processing data**: rename, filtering, arrivals, SNR

*Naming Rule*: **net.sta.chan.SAC**

Run Detection Sliding-window cross-correlation: sliding\_wfcc\_fix\_v5 **Test**: run a test before larger job submitted **Stacking**: XmengStackShift

### Prepare Catalog

**Cut-off Threshold**: cc > median CC+MAD\*TBD **Duplicate Detection Compute Magnitude**: amplitude ratio

Setup: prepare the directories and necessary commands

Creat a directory CPU\_WFCC/ (under the available disk)

cp /home/dyao/CPU\_WFCC . -r

Containing following sub-directories: ContWaveform/ TempWaveform/ WorkDir/ Catalog/

Required commands in src/

\*\*Utilize your own dataset **[modify the bash before running]: change parameters, naming rules** 

## Data Preparation: ContWaveform/

### $\triangleright$  cd ContWaveform

- Common **naming rules** for continuous directories: a file lists all directories, cont.list. Example: beginning time of the data, 20130101000000/
- $\triangleright$  ls all cont dir -d > cont.list

• **Headers**: common kztime for all channels and change otime to 0 Note: All waveforms should have the similar btime and etime, simply removing much shorter traces. *At the same time, all traces should have the same sampling rate delta*

#### $\triangleright$  check cont waveforms.bash cont.list

if one day's continuous waveform has problem, it would be puto into the temporary file

- **Band-pass filter**: filter out signals you are interested and compress "noise"
- $\triangleright$  bp.bash 20130101
- $\triangleright$  make bp (if you want to run the loop for all continuous waveform)

#### **Checklist: cont.list**

## Data Preparation: TempWaveform/

### **► cd TempWaveform**

- Template id named as the origin time of the event, e.g., 20130524054449/
- A file lists all template directories: temp.list; template catalog: template.catalog
- $\triangleright$  ls all temp dir -d > temp.list
- **Template length**: half mintue before origin time, and contains the S wave
- **Headers**: set the kztime as the origin time of the template event and otime 0
- $\triangleright$  make shift
- P and S arrival time t1 and t2: catalog phases, manual picking
- **Band-pass filter**: utilize the same filter as continuous waveform
- $\triangleright$  make bp
- **SNR**: compute the signal to noise ratio for each channel
- make SNR

**Checklist: temp.list, template.catalog, \*/wf\_SNR.dat, dir\_event\_SNR.dat**

### Run Detection: WorkDir/

### cd WorkDir/

- *test.bash* (choose time window and run detection with different tasks)
- perform sliding window cross-correlation, and stack all channels
- perform a self-detection test
- $\triangleright$  test.bash temp id (it would loop over all contwfs, as listed in cont.list)

**Notes** for modifying test.bash

 $\blacklozenge$  slide win (same as sampling rate) [line 59]

cont wf dir [line 66]

◆ template base dir [line 74]

 $\blacklozenge$ minimum wf cutoff [line 84]

◆median\_SNR\_file [line 91]

 $\blacklozenge$ channel flag [line 145]

Note: replace all the same string in one file: open vi, and type :%s/oldstr/newstr/g

### Prepare Catalog: Catalog/

### cd Catalog/

- **Combine detections** from all templates:
- $\triangleright$  **see** detection.bash (two input files: temp.list, cont.list)
- **Remove duplicate detections**: close templates detect the same event with subtle differences in origin time. Only keep the one with highest CC every half-window length.
- **Compute the magnitude** of detected events
- **Generate final catalog**

 $\triangleright$  prepare catalog.bash cont id (prepare catalog for every day)

Notes for modifying bash files:

Paths for directories in **amp\_ratio\_gain\_BP.bash**

Need to modify the **gen\_best\_detection\_loop.bash**

# See Result: Figure/

### cd Figure

•After getting the final catalog, detected events can be checked by compared the detected waveforms with templates

 $\triangleright$  waveforms comparison.bash catalog file N\_row

(two inputs: different catalog file catalog file, and number of the row N\_row which stands for different events)

Note for modifying the bash file: **cont\_dir**: Line 23 **template\_base\_dir**: Line 24 ◆ chan flag: Line 80